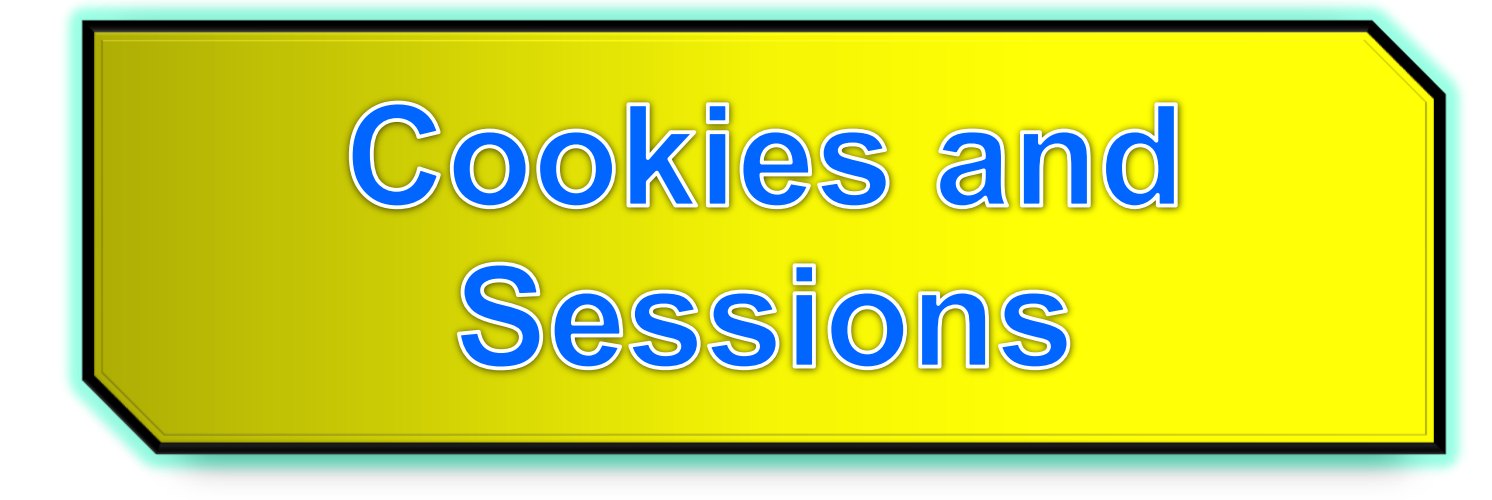

## The need for **persistence**

- Consider these examples
	- Counting the number of "**hits**" on a website
	- *i.e*. how many times does a client load your web page source
	- The questionnaire on computing experience
- Somehow your **.php** needs to remember previous instances of it being requested by a client

#### Persistence

- Persistence is the ability of data to **outlive** the execution of the program that created them.
- An obvious way of achieving persistence is to simply save the data in a file

## Persistence and HTTP

Recall http is a stateless protocol. It remembers nothing about previous transfers

Two ways to achieve persistence:

- PHP cookies
- PHP sessions

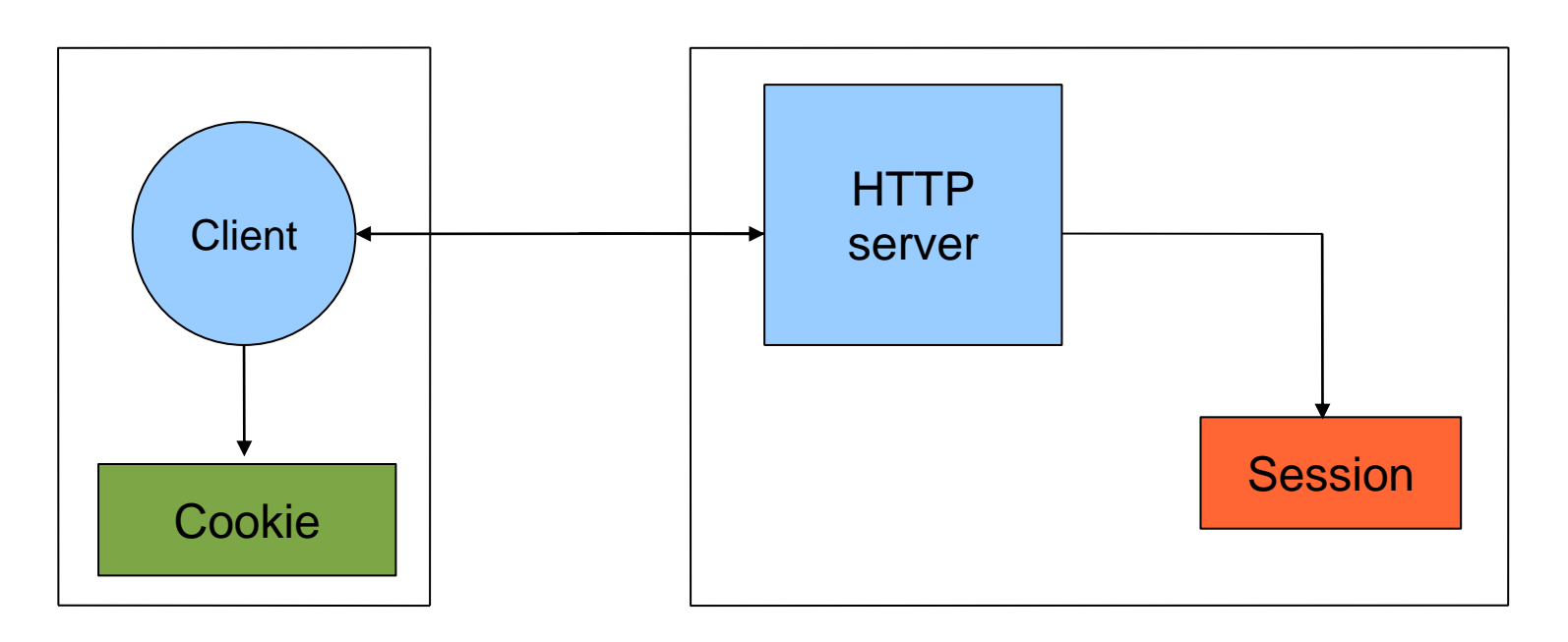

## HTTP Cookies

In internet programming, a cookie is a packet of information sent from the server to client, and then sent back to the server each time it is accessed by the client.

Introduces state into HTTP (remember: **HTTP is stateless**)

**Cookies** are **transferred** between **server** and **client** according to **http**.

PHP supports http cookies

Cookies can also be thought of as tickets used to identify clients and their orders

#### How Cookies are implemented

 Cookies are sent from the server to the client via "Set-Cookie" headers

**Set-Cookie: NAME=VALUE; expires=DATE; path=PATH; domain=DOMAIN\_NAME; secure**

- The **NAME** value is a URL-encoded name that identifies the cookie.
- The **PATH** and **DOMAIN** specify where the cookie applies

#### **setcookie**(name,value,expire,path,domain,secure)

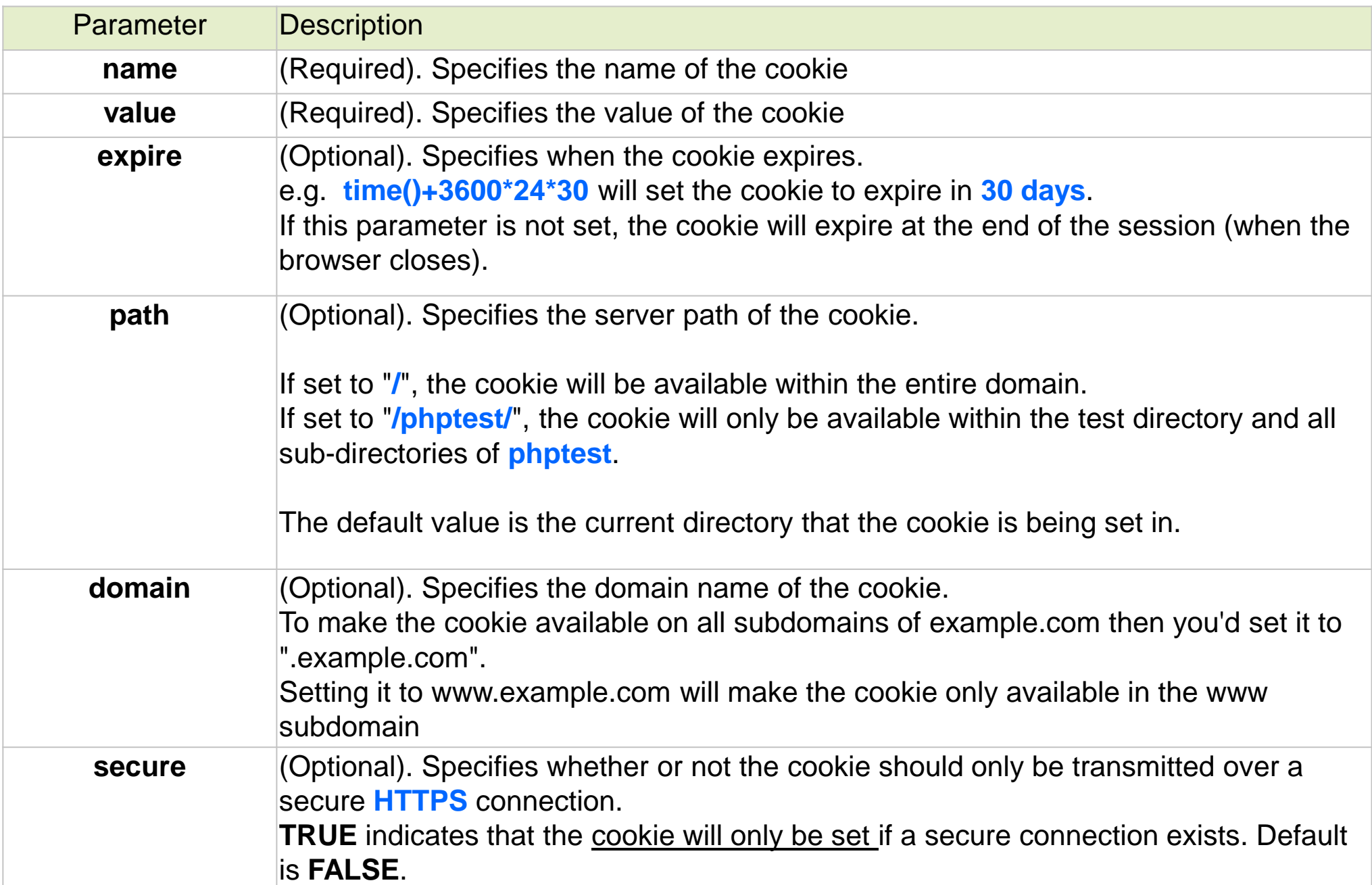

## **Cookies from HTTP**

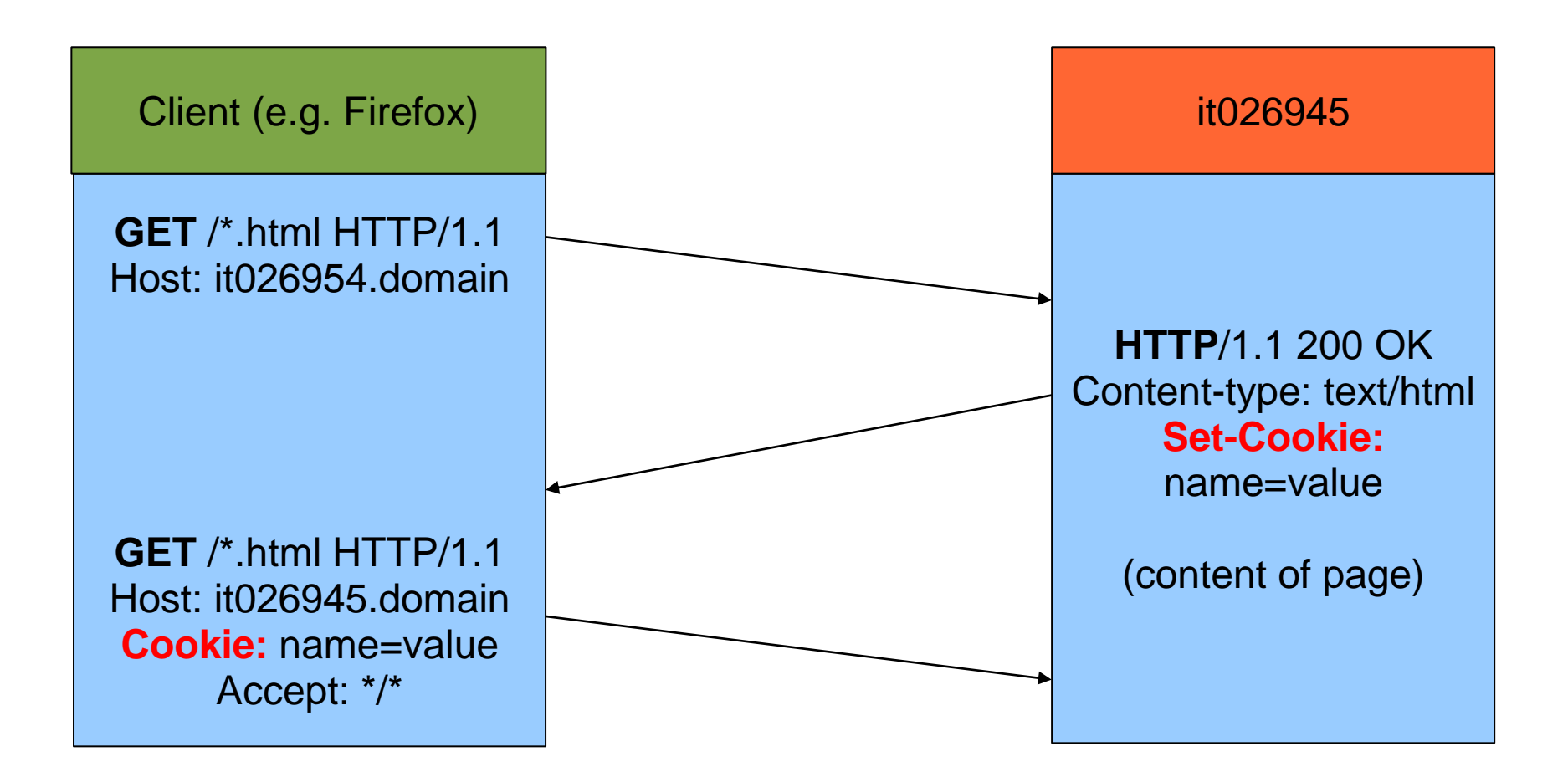

# **Creating PHP cookies**

Cookies can be set by directly manipulating the HTTP header using the PHP header() function

**<?php header("Set-Cookie: mycookie=myvalue; path=/; domain=.coggeshall.org"); ?>**

## Creating cookies with **setcookie()**

Use the PHP setcookie() function:

```
Setcookie (name,value,expire, path, domain, secure)
e.g.
```

```
<?php
 setcookie("MyCookie", $value, time()+3600*24);
 setcookie("AnotherCookie", $value, time()+3600);
?>
```
- Name: name of the file
- Value: data stored in the file
- Expire: data string defining the life time
- Path: subset of URLs in a domain where it is valid
- Domain: domain for which the cookie is valid
- Secure: set to '1' to transmit in HTTPS

# **Reading cookies**

To access a cookie received from a client, use the PHP **\$\_COOKIE** superglobal array

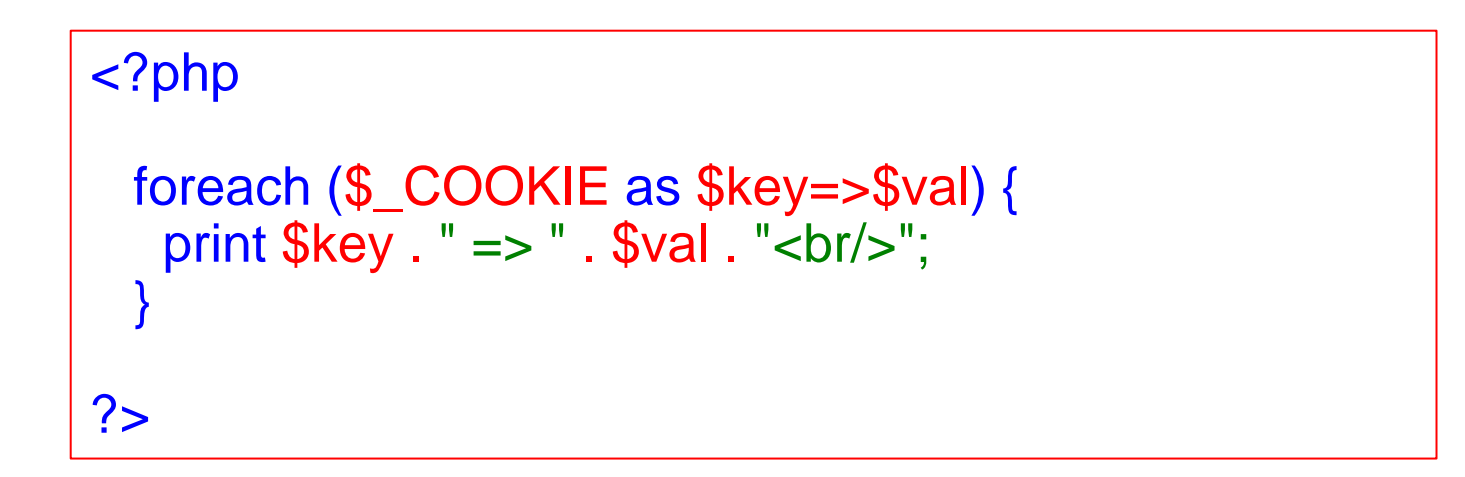

Each key in the array represents a cookie - the key name is the cookie name.

## **Creating and using cookies example**

```
<?php
  setcookie("MyCookie", $value, time()+7200);
  setcookie("AnotherCookie", $value, time()+7);
?>
<?php
  foreach ($_COOKIE as $key=>$val) {
   print $key : " => " . $val : "<br>~;}
?>
```
Cookies only become visible on the next page load

# Using headers (**wrong approach!**)

<!DOCTYPE html PUBLIC "=//W3C//DTD XHMTL 1.1//EN"

"http://www.w3.org/TR/xhtml11/DTD/xhtml11.dtd">

<html xmlns="http://www.w3.org/1999/xhmtl" xml:lang="en">

<head><title>PHP Script using Cookies</title>

```
<meta http-equiv="Content-Type" content="text/html; chatset=ISO-8859-1" />
```
</head>

<body>

```
<?php
$strValue = "This is my first cookie";
setcookie ("mycookie", $strValue);
echo "Cookie set<br>";
?>
```
</body> </html>

#### **Gets an error!:**

Warning: Cannot modify header information - headers already sent by (output started at /var/www/html/TESTandre/159339/PHP/cookie\_with\_headers.php:9) in /var/www/html/TESTandre/159339/PHP/cookie\_with\_headers.php on line 11

(adapted from Stobart & Parsons (2008))

## **Using headers**

**setcookie()** did not run before information was sent to the browser...

Cookies have to be sent *before* the heading elements

## Using headers (**correct approach**)

```
<?php
```

```
$strValue = "This is my first cookie";
setcookie ("mycookie", $strValue);
echo "Cookie set<br>";
?>
```

```
<!DOCTYPE html PUBLIC "=//W3C//DTD XHMTL 1.1//EN" 
   "http://www.w3.org/TR/xhtml11/DTD/xhtml11.dtd">
 <html xmlns="http://www.w3.org/1999/xhmtl" xml:lang="en">
<head><title>PHP Script using Cookies</title>
<meta http-equiv="Content-Type" content="text/html; charset=ISO-8859-1" />
</head> 
<body>
  <?php
    echo "<p> A cookie has been set. </p>";
  ?>
</body> 
</html>
```
## Deleting a cookie

• Set the cookie with its name only:

**setcookie**("mycookie");

## Multiple data items

Use explode() e.g.

```
<?php
$strAddress = $_SERVER['REMOTE_ADDR'];
$strBrowser = $_SERVER['HTTP_USER_AGENT'];
$strOperatingSystem = $_ENV['OS'];
$strInfo = "$strAddress::$strBrowser::$strOperatingSystem";
setcookie ("somecookie4", $strInfo, time()+7200);
?
```
<?php

```
$strReadCookie = $_COOKIE["somecookie4"];
$arrListOfStrings = explode ("::", $strReadCookie);
echo "<p>$strInfo</p>";
echo "<p>Your IP address is: $arrListOfStrings[0] </p>";
echo "<p>Client Browser is: $arrListOfStrings[1] </p>";
echo "<p>Your OS is: $arrListOfStrings[2] </p>";
?>
```
### Where is the cookie stored?

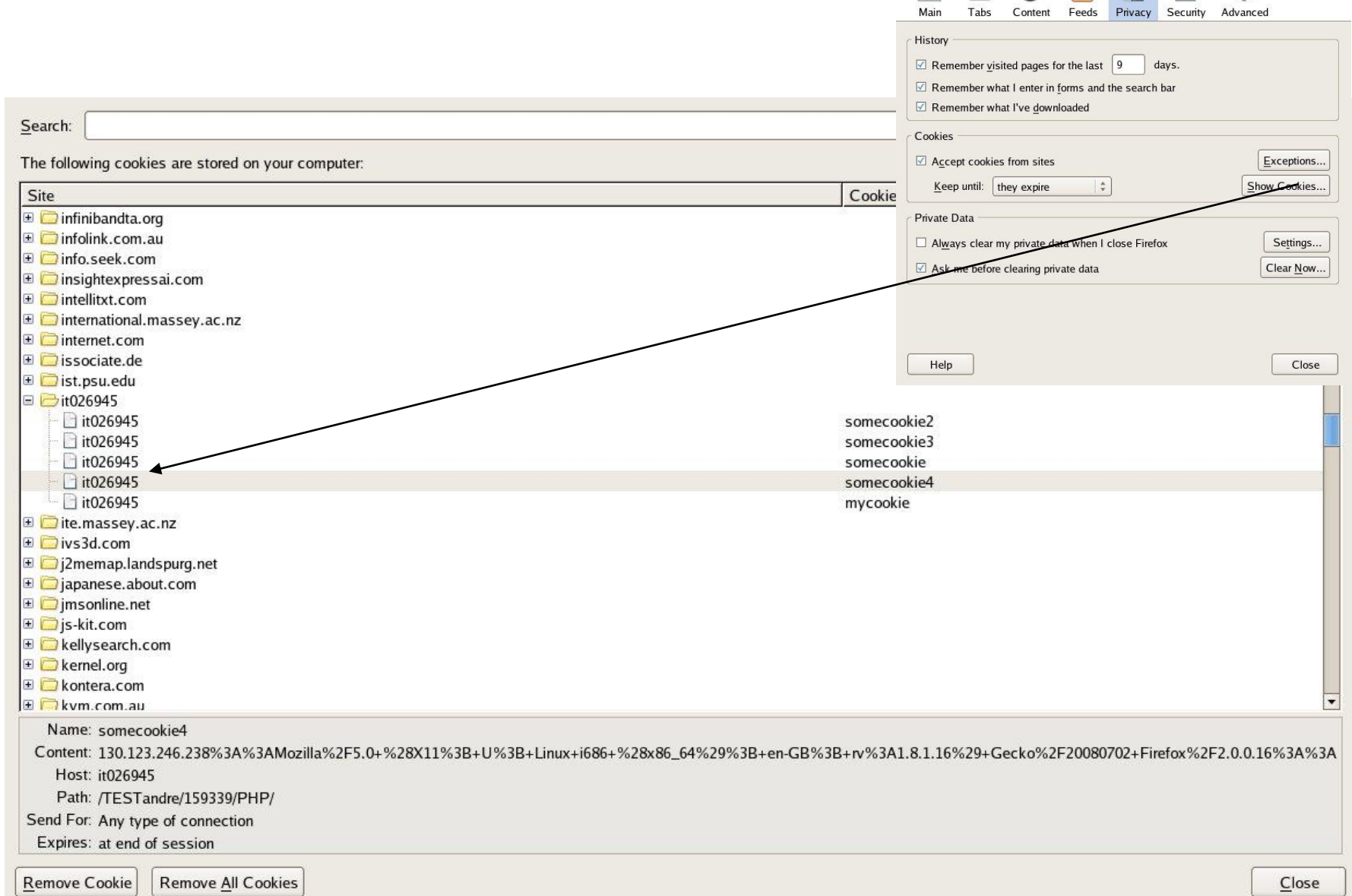

 $\frac{1}{\frac{1}{2}}$ 

## Where is the cookie stored

- Depends on the browser...
- e.g., firefox/mozilla under /home/a
	- Look for cookies txt in .mozilla directory
	- Usually under:
		- /home/a\_\_\_\_\_\_/.mozilla/firefox/asdkfljy.default
	- Cookie is stored only if there is an expiry date
	- Otherwise it is deleted when leaving browser
	- *Persistent* only if an *expiry date is set*

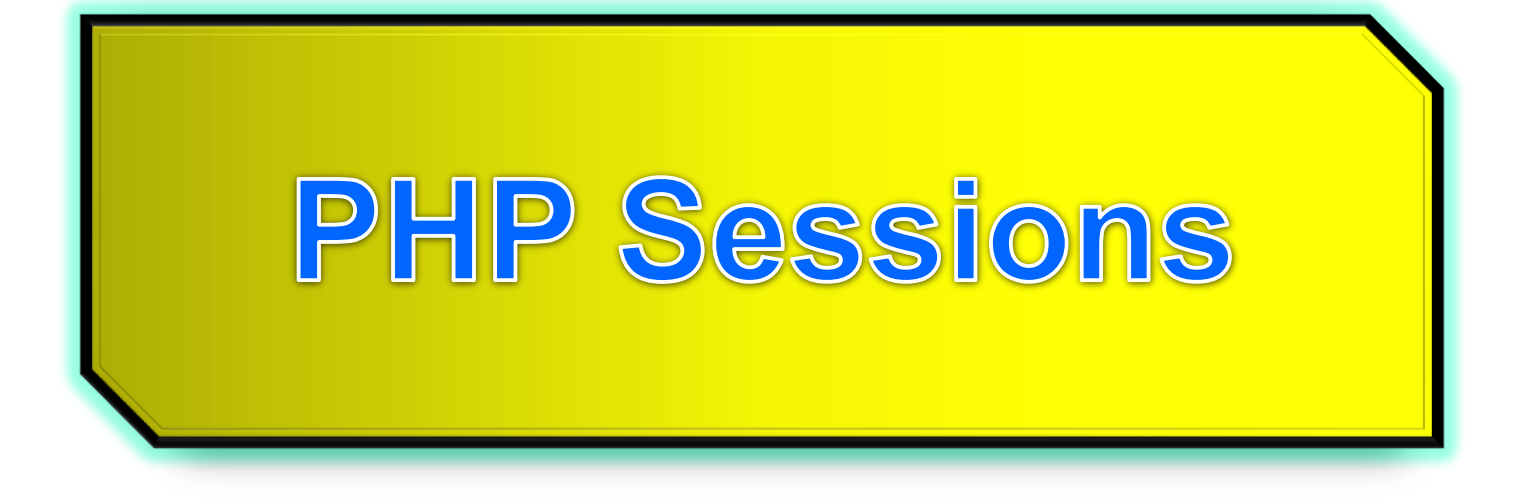

## **PHP Sessions**

You can store user information (e.g. username, items selected, etc.) in the **server side** for later use using PHP session.

**Sessions** work by creating a unique id (**UID**) for each visitor and storing variables based on this **UID**.

The **UID** is either stored in a **cookie** or is **propagated in the URL**.

# **When should you use sessions?**

- Need for data to stored on the server
- Unique session information for each user
- Transient data, only relevant for short time
- Data does not contain secret information
- Similar to Cookies, but it is stored on the server
- More secure, once established, no data is sent back and forth between the machines
- Works even if cookies are disabled
- Example: we want to count the number of "**hits**" on our web page.

Before you can store user information in your PHP session, you must first start up the session.

**session\_start()** function must appear BEFORE the **<html>** tag.

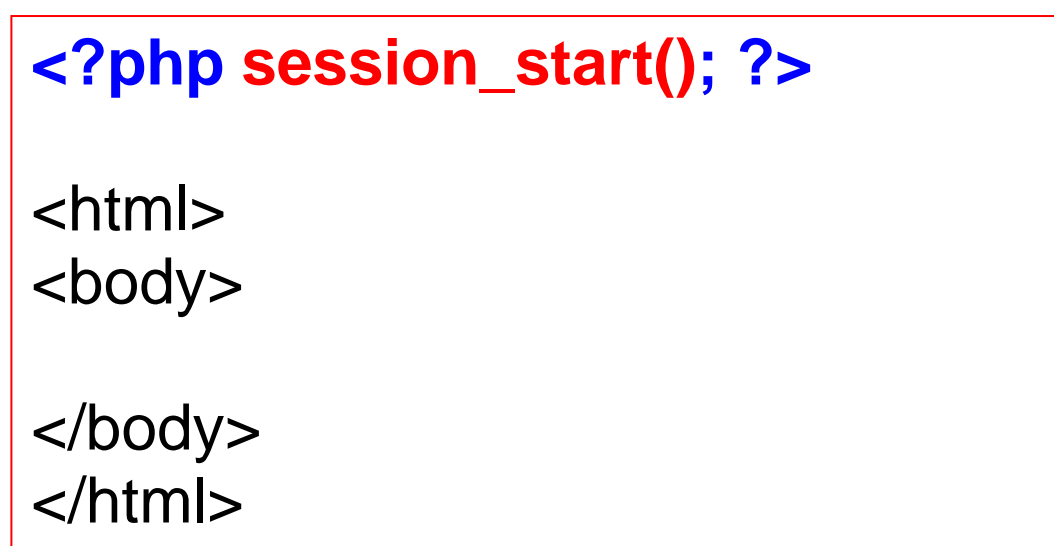

## **PHP Sessions**

- Starting a PHP session: <?php **session\_start();**   $?$
- This tells PHP that a session is requested.
- A **session ID** is then **allocated** at the server end.
- **session ID** looks like:

sess\_f1234781237468123768asjkhfa7891234g

## **Session variables**

- . \$ SESSION
- $e.g.,$  \$ SESSION["intVar"] = 10;

 Testing if a session variable has been set: session\_start(); if(!\$\_SESSION['intVar']) {...} //intVar is set or not

## **Registering session variables**

• Instead of setting superglobals, one can register one's own session variables

```
<?php
  $barney = "A big purple dinosaur.";
  $myvar_name = "barney";
  session register($myvar name);
?>
```
- **\$barney** can now be accessed "globally" from session to session
- This only works if the **register\_globals** directive is enabled in **php.ini** - nowadays this is turned off by default

**Use of session\_register() is deprecated!**

#### **Make your own session variables**

- With **session\_start()** a default session variable is created - the name extracted from the page name
- To create your own session variable just add a new key to the **\$\_SESSION superglobal**

**\$\_SESSION["dug"] = "a talking dog.";**

**Use of \$\_SESSION is preferred, as of PHP 4.1.0.**

### Session Example 1

```
<?php
     session_start();
     if (!isset($_SESSION["intVar"]) ){
         $_SESSION["intVar"] = 1;
     } else {
         $_SESSION["intVar"]++;
      }
     echo "<p>In this session you have accessed this
       page " . $_SESSION["intVar"] . "times.</p>";
?>
```
## **Session Example 2**

```
<?php session_start();?>
<?php
$thisPage = $_SERVER['PHP_SELF'];
```

```
$pageNameArray = explode('/', $thisPage);
$pageName = $pageNameArray[count($pageNameArray) - 1];
print "The name of this page is: $pageName<br/>";
```

```
$nameItems = explode('.', $pageName);
$sessionName = $nameItems[0];
print "The session name is $sessionName<br/>>hr/>";
```

```
if (!isset($_SESSION[$sessionName])) {
       $_SESSION[$sessionName] = 0;
       print "This is the first time you have visited this page<br/>";
} 
else { 
       $_SESSION[$sessionName]++;
}
print "<h1>You have visited this page " . $_SESSION[$sessionName] . 
  " times</h1>";
```

```
?>
```
## Ending sessions

#### **unset**(**\$\_SESSION**["**name**"])

–Remove a session variable

#### **session\_destroy**()

- Destroys all data registered to a session
- does not unset session global variables and cookies associated with the session
- –Not normally done leave to timeout

# **Destroying a session completely**

```
<?php
// Initialize the session.
// If you are using session_name("something"), don't forget it now!
session_start();
```
// Unset all of the session variables. **\$\_SESSION** = array();

// If it's desired to kill the session, also delete the session cookie.

// Note: This will destroy the session, and not just the session data!

```
if (ini_get("session.use_cookies")) { // Returns the value of the configuration option 
  $params = session_get_cookie_params();
  setcookie(session_name(), '', time() - 42000,
     $params["path"], $params["domain"],
     $params["secure"], $params["httponly"]
  );
}
                                                     returns the name of the 
                                                     current session
```
#### // Finally, destroy the session. **session\_destroy();** ?>

http://nz2.php.net/manual/en/function.session-destroy.php

## Session Example 3

#### <?php session\_start();

}

?>

```
if(!isset($_SESSION['strColourBg'])) $_SESSION['strColourBg'] = "red";
else echo "Currently Bg set to " . $_SESSION['strColourBg'] . "<br>";
if(!isset($_SESSION['strColourFg'])) $_SESSION['strColourFg'] = "yellow";
else echo "Currently Fg set to " . $_SESSION['strColourFg'];
```

```
if(isset($_POST["submit"]) ) {
 $strColourBg = $_POST["strNewBg"];
 $strColourFg = $_POST["strNewFg"];
 $_SESSION['strColourBg'] = $strColourBg;
 $_SESSION['strColourFg'] = $strColourFg;
 echo "<br/>>br>New Settings";
}
else {
 $strColourBg = $_SESSION['strColourBg'];
 $strColourFg = $_SESSION['strColourFg'];
 echo "<br/>keep old settings";
```
## Session Example 3 (cont.)

<head> <style type="text/css"> body {background-color: <?php echo \$strColourBg ?>} p {color: <?php echo \$strColourFg?>} h2 {color: <?php echo \$strColourFg?>} </style></head>

```
<body>
-h2 colour</h2>
<form action = '<?php echo $SERVER["PHP_SELF"] ?>' method='post'>
<label for="strNewBg"> Background colour: </label>
<select name='strNewBg' id='strNewBg'>
<option>red</option> ... <option>grey</option>
</select>
<label for="strNewFg"> Text colour: </label>
<select name='strNewFg' id='strNewFg'>
<option>yellow</option> ... <option>grey</option>
</select>
<input type='submit' name='submit'/>
</form></body>
(adapted from Stobart & Parsons, 2008)
```
### **Examples**

php\_imagefields.php

php\_retention.php

upload.html

upload.php

php\_imagefields.php

php\_imagecreation.php

php\_truetypefonts.php

php\_file\_get\_contents.php

php\_cookie\_multipledata.php

cookie1.php

cookie\_with\_headers.php

session1.php

session2.php

php\_session\_colours2.php

php\_session\_destroy.php

## Summary

#### PHP sessions and cookies are **mechanisms for introducing state** into HTTP transactions.